Projekter: Kapitel 3. *Første ordens differentialligninger.* Projekt 3.8 Det skrå kast med luftmodstand

# **Projekt 3.8 Det skrå kast med luftmodstand**

(*Dette projekt er trukket ud af studieretningskapitlet i HEM3, om fagligt samarbejde matematik og fysik*, skrevet af Dorthe Agerkvist og Michael Olesen)

Teorien bag det skrå kast er blevet behandlet i HEM2, *studieretningskapitel 11, fagligt samarbejde matematik og fysik*. Her kommer først en kort beskrivelse, hvor vi vil anvende vektorer. Vi vil starte med at se bort fra alle andre kræfter end tyngdekraften. Den samlede (resulterende) kraft er altså

$$
\vec{F}_{res} = \vec{F}_t
$$

$$
m \cdot \vec{a} = m \cdot \vec{g}
$$

Dette giver accelerationsvektoren

$$
\vec{a} = \begin{pmatrix} \frac{d\mathbf{v}_x}{dt} \\ \frac{d\mathbf{v}_y}{dt} \end{pmatrix} = \begin{pmatrix} 0 \\ -g \end{pmatrix},
$$

hvor *g* er tyngdeaccelerationen, og *t* er tiden. Integrerer man dette udtryk, får man hastighedsvektoren

$$
\vec{v} = \begin{pmatrix} v_x \\ v_y \end{pmatrix} = \begin{pmatrix} v_{0x} \\ -g \cdot t + v_{0y} \end{pmatrix}
$$

Længden af hastighedsvektoren, også kaldet farten, er givet ved

$$
v = \left| \vec{v} \right| = \sqrt{v_x^2 + v_y^2}
$$

Hastighedsvektorens retning er langs tangenten til kurven. Integrerer man en gang til, får man stedvektoren

$$
\vec{r} = \begin{pmatrix} v_{0x} \cdot t + x_0 \\ -\frac{1}{2}g \cdot t^2 + v_{0y} \cdot t + y_0 \end{pmatrix}
$$

Her er begyndelsesstedet og begyndelseshastigheden  
\n
$$
\vec{r}_0 = \begin{pmatrix} x_0 \\ y_0 \end{pmatrix} \text{ og } \vec{v}_0 = \begin{pmatrix} v_{0x} \\ v_{0y} \end{pmatrix} = \begin{pmatrix} v_0 \cdot \cos(\alpha) \\ v_0 \cdot \sin(\alpha) \end{pmatrix},
$$

hvor α er startvinklen.

Nu vil vi i inddrage de andre kræfter, der kan virke, hvis man fx kaster en bold i et skråt kast. Vi vil først kigge på luftmodstanden. I mange tilfælde vil en realistisk model for luftmodstanden for bolde, der kastes gennem luften, være, at luftmodstanden vokser med farten i anden potens. Retningen af luftmodstanden vil altid være modsatrettet bevægelsen, altså modsatte retning af hastighedsvektoren. For lettere at kunne beskrive dette, indføres en enhedsvektor, der peger langs tangenten i samme retning som hastighedsvektoren. Denne vektor kalder vi *e*<sub>t</sub> <sup>1</sup>. Nu kan luftmodstanden beskrives som

$$
\vec{F}_{\text{luft}} = -\frac{1}{2} \rho \cdot A \cdot C_{\text{D}} \cdot v^2 \cdot \vec{e_t} \ .
$$

Her erp luftens densitet, A er boldens tværsnitsareal, og v er farten, altså længden af hastighedsvektoren.  $\mathcal{C}_o$  er en faktor, der afhænger af genstandens udformning. Denne faktor kaldes på dansk formfaktoren, på engelsk kaldes den 'drag coefficient', da luftmodstand kaldes 'drag'. (Er også behandlet i projekt 3.9 om *faldskærmsudspring*). Når denne kraft inkluderes i den samlede kraft får man et meget mere kompliceret billede, da man ikke længere kan

behandle *x* - og *y* -koordinaterne uafhængigt af hinanden. Accelerationen bliver

$$
\vec{F}_{res} = m \cdot \vec{a} = m \cdot \vec{g} - \frac{1}{2} \rho \cdot A \cdot C_{D} \cdot v^{2} \cdot \vec{e_{t}}
$$

 $1$  Kan findes som v divideret med længden af v

Projekter: Kapitel 3. *Første ordens differentialligninger.* Projekt 3.8 Det skrå kast med luftmodstand

For at kunne omskrive dette til koordinater, skal vi finde koordinater til enhedsvektoren. Vi indfører derfor vinklen ψ som vinklen mellem tangenten og vandret. I begyndelsen er denne vinkel lig startvinklen α , men dette ændres undervejs. Derved bliver koordinaterne til enhedsvektoren

$$
\vec{e_t} = \begin{pmatrix} \cos(\psi) \\ \sin(\psi) \end{pmatrix}
$$

Hvis vi sætter startstedet ved (0, 0) bliver ligningen for accelerationen  
\n
$$
m \cdot \vec{a} = \begin{pmatrix} m \cdot \frac{dv_x}{dt} \\ m \cdot \frac{dv_y}{dt} \end{pmatrix} = \begin{pmatrix} -\frac{1}{2}\rho \cdot A \cdot C_{\rho} \cdot v^2 \cdot \cos(\psi) \\ -\frac{1}{2}\rho \cdot A \cdot C_{\rho} \cdot v^2 \cdot \sin(\psi) - m \cdot g \end{pmatrix}
$$

Nu omskrives dette til to differentialligninger  
\n
$$
\begin{pmatrix}\n\frac{dv_x}{dt} \\
\frac{dv_y}{dt}\n\end{pmatrix} = \begin{pmatrix}\n-\frac{\rho \cdot A}{2m} \cdot C_p \cdot v^2 \cdot \cos(\psi) \\
-\frac{\rho \cdot A}{2m} \cdot C_p \cdot v^2 \cdot \sin(\psi) - g\n\end{pmatrix}
$$

For at kunne løse problemet, skal man have også bruge sammenhængen mellem stedet og hastighedsvektoren

$$
\begin{pmatrix}\n\frac{dx}{dt} \\
\frac{dy}{dt}\n\end{pmatrix} = \begin{pmatrix}\nv_x \\
v_y\n\end{pmatrix}
$$

Et godt eksempel på en bevægelse med luftmodstand kunne være et badmintonslag.

## **Øvelse** 1 **Måling af**  *CD* **for en fjerbold.**

Hvis man filmer et frit fald for en fjerbold, kan man bestemme *CD* for denne. Kræfterne på bolden vil være tyngdekraften og luftmodstanden.

Når fjerbolden har opnået en konstant hastighed, vil der gælde, at tyngdekraften og luftmodstanden er blevet lige store og modsatrettede. For størrelserne af kræfterne gælder altså

$$
F_t = F_{\text{luft}} \Leftrightarrow m \cdot g = \frac{1}{2} \rho \cdot A \cdot C_{\rho} \cdot v^2
$$

Ud fra filmen bestemmes værdien for den konstante hastighed (husk at bolden skal falde et vist stykke vej, inden den konstante hastighed opnås). Nu måles fjerboldens masse *m* og tværsnitsareal *A* . Ud fra temperaturen kan luftens

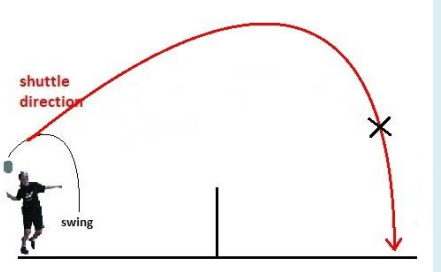

densitet bestemmes. Nu kan formfaktoren for fjerbolden bestemmes ud fra ligningen<sup>2</sup>.

#### **Øvelse** 2 **Analyse af et badmintonslag.**

For badminton vil et slag som overhåndsclear egne sig godt til analyse og modelberegninger ud fra bevægelsesligningerne. Sådan et slag har en typisk starthastighed omkring 40 – 50 m/s for den øvede spiller.

<sup>2</sup> Værdien af formfaktoren vil afhænge af Reynoldstallet, se evt projekt 3.9. Dette ser vi her bort fra.

Projekter: Kapitel 3. *Første ordens differentialligninger.* Projekt 3.8 Det skrå kast med luftmodstand

Vi kan nu indsætte talværdier i de ligninger, vi udledte ovenfor:  
\n
$$
\begin{pmatrix}\n\frac{dv_x}{dt} \\
\frac{dv_y}{dt}\n\end{pmatrix} = \begin{pmatrix}\n-\frac{\rho \cdot A}{2m} \cdot C_{\rho} \cdot v^2 \cdot \cos(\psi) \\
-\frac{\rho \cdot A}{2m} \cdot C_{\rho} \cdot v^2 \cdot \sin(\psi) - g\n\end{pmatrix}
$$
og 
$$
\begin{pmatrix}\n\frac{dx}{dt} \\
\frac{dy}{dt}\n\end{pmatrix} = \begin{pmatrix}\nv_x \\
v_y\n\end{pmatrix}.
$$

Man kan som startværdier bruge *ν* = 50 m/s, A = 0,001 m<sup>2</sup>, *m* = 0,005 kg og ρ = 1,20 kg/m<sup>3</sup> ved 20 °C.

Hvis man har bestemt en værdi for formfaktoren, kan man bruge denne. Ellers kan man prøve sig frem, man kan fx starte med værdien 0,50. Nogle studier har vist, at formfaktoren er mellem 0,5 og 0,6. I en spilsituation vil startvinklen afhænge af situationen, her er valgt en startvinkel på 40°.

Nedenfor er en numerisk løsning til ligningerne med de nævnte værdier. Excelfilen kan hentes på *[her](https://lru.praxis.dk/Lru/microsites/hvadermatematik/hem3download/kap3_projekt_3_8_ekstra_skraa_kast_badminton.xlsx)*.

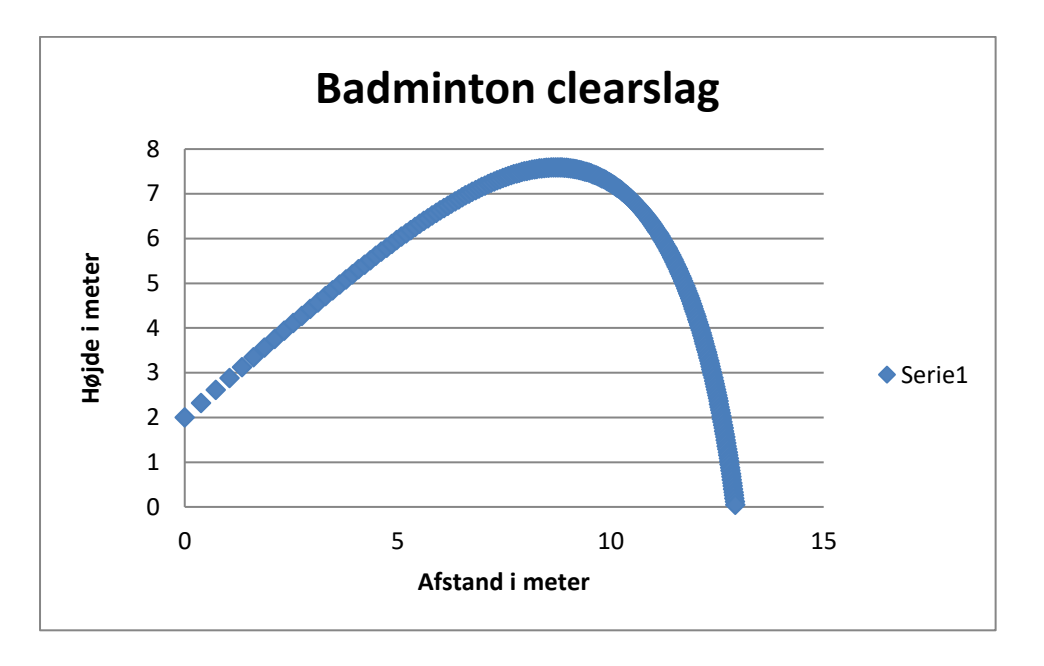

### **Yderligere læsning:**

Verdens badminton forbund har en website med et væld af artikler om detaljerede studier af spillet, træning mv, SE: [Research \(worldbadminton.com\)](https://www.worldbadminton.com/reference/research/)

#### Her finder du blandt artiklerne:

Measurements of Aerodynamic Properties of Badminton Shuttlecock, på adressen: [1-s2.0-S1877705810002742-main.pdf \(worldbadminton.com\)](https://www.worldbadminton.com/reference/research/documents/1-s2.0-S1877705810002742-main.pdf)

Flight trajectory simulation of badminton shuttlecocks, på adressen [doi:10.1016/j.proeng.2011.05.096 \(worldbadminton.com\)](https://www.worldbadminton.com/reference/research/documents/02e7e526ed62e675c5000000.pdf)

Hvor et tal omkring 0,5-0,6 angives for formfaktoren. Ved slag med meget høj hastighed ændrer dette sig.